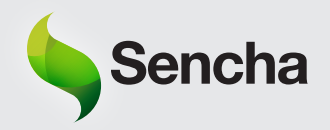

# **Sencha** WebKit CSS3 Cheat Sheet

#### Selectors

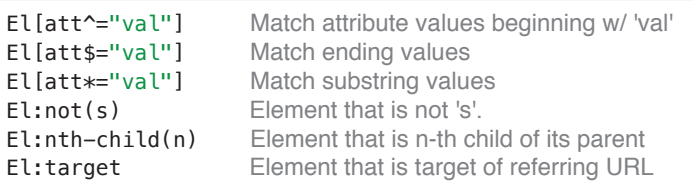

div#bar is a target for http://foo/#bar

#### Flexible Box Model create HBox and VBox

display: -webkit-box; -webkit-box-orient: horizontal | vertical; -webkit-box-flex: 1;

#### Box Sizing standard box vs. padding/border inside

-webkit-box-sizing: content-box | border-box;

# Multiple Columns newspaper-like columns of text

#### -webkit-columns: width count

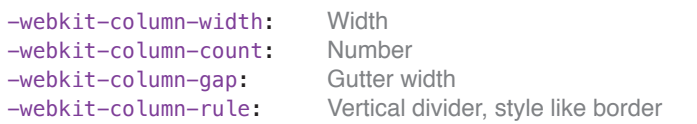

# RGBA red, green, blue and alpha transparency

```
rgba(0-255, 0-255, 0-255, 0-1)
```

```
color: rgba(255,255,255,0.8); White with 80% opacity
```
#### Border Radius vendor prefix required for iOS <4.0

```
-webkit-border-radius: 4px;
-webkit-border-top-left-radius: 4px; For single corners
```
# Multiple Backgrounds takes full background params

background: url(image1) repeat, url(image2) no-repeat;

# Marquee create scrolling text across the screen

-webkit-marquee: direction repetition style speed

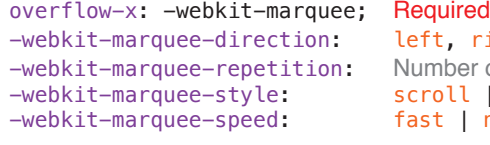

```
right, reverse, etc.
er or infinite;
l | alternate | none;
 normal | slow;
```
# Shadows box and text shadows use same syntax

box-shadow or text-shadow: x-offset y-offset blur color

```
text-shadow: 0 1px 5px rgba(0,0,0,0.3);
```
# Animations

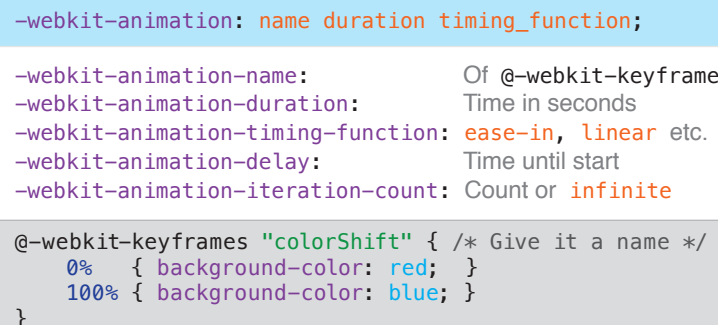

```
/* Call the animation */#myDiv { -webkit-animation: colorShift 10s linear; }
```
#### **Transitions**

)

-webkit-transition: opacity 1s linear;

```
-webkit-transition-property: Property to change or all
-webkit-transition-duration: Time in seconds
-webkit-transition-timing-function:
```

```
 linear, ease-in, ease-out, ease-in-out, etc.
```
# Gradients used in background-image

```
-webkit-gradient(
   type, Linear or radial
   x-offset y-offset, Starting position
    x-offset y-offset, Ending position
   color-stop(0.0, color), As many stops as you
    color-stop(1.0,color) want from 0 to 1
```

```
background-image: -webkit-gradient( 
     linear, 
     0 0,
     0 100%,
     from(red), color-stop(0.5, green), to(blue)
)
```
#### **Background Size**

-webkit-background-size: length\_x length\_y

# **Text Size Adjust**

-webkit-text-size-adjust: percentage | auto | none;

# **Text Overflow**

```
text-overflow: ellipsis;
overflow: hidden; Required
white-space: nowrap; Required
```
#### Font Face

```
@font-face {
     font-family: 'MyFont';
     src: url('MyFont.file'); }
```